## Reaction kinetics modelling

## Tamás Turányi Chemical Kinetics Laboratory, Institute of Chemistry, ELTE submission deadline: 17 October 2021, 24:00

1. Program 'ckinterp' of the CHEMKIN-II simulation program package creates a binary reaction mechanism file from the CHEMKIN-format text mechanism file. Run ckinterp in a command (cmd) window of a Windows operating system:

> ckinterp

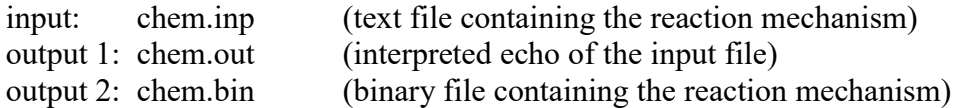

The mechanism provided describes the detonating gas  $(H_2-O_2)$  reaction. The hydrogen combustion mechanism of Varga et al. [T. Varga; T. Nagy; C. Olm; I. G. Zsély; R. Pálvölgyi; É. Valkó; G. Vincze; M. Cserháti; H. J. Curran; T. Turányi, Proc. Combust. Inst. 35 (2015) 589-596] is investigated. For the heterogeneous reactions, the approach of Wang and Law [X. Wang; C. K. Law, J. Chem. Phys. 138 (2013) 134305] was adopted, who modelled the wall-loss of species H, O, OH,  $HO<sub>2</sub>$  and  $H<sub>2</sub>O<sub>2</sub>$  as first order removal reactions. The other species have low sticking coefficients and therefore the corresponding rate coefficients are nearly zero. The wall-loss rate parameters were calculated for a 7.4 cm diameter, spherical quartz reactor using the kinetic theory of gases. The present mechanism has been investigated in the article of Valkó *et al.* [É. Valkó, T. Varga, A.S. Tomlin, T. Turányi, Proc. Combust. Inst. 36, 681-689 (2017)].

2. Program 'senkin' of the CHEMKIN-II simulation program package carries out spatially homogeneous gas kinetics simulations. Run senkin in a command (cmd) window of a Windows operating system:

> senkin <senkin.inp >senkin.out

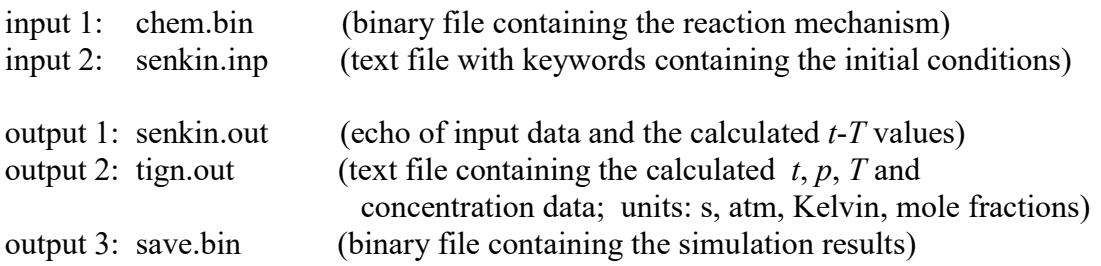

Files created for making Origin plots; the first line contains the names of the variables:

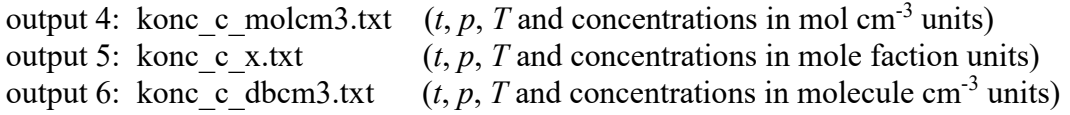

Note that "p/Pa" in the output is wrong. It has to be interpreted as "p/atm".

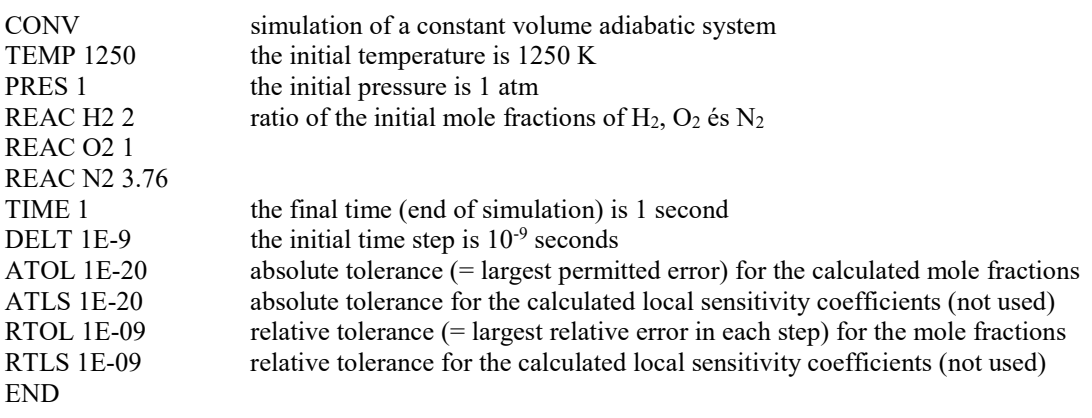

The meaning of keywords in file "senkin.inp":

## Problems to be solved

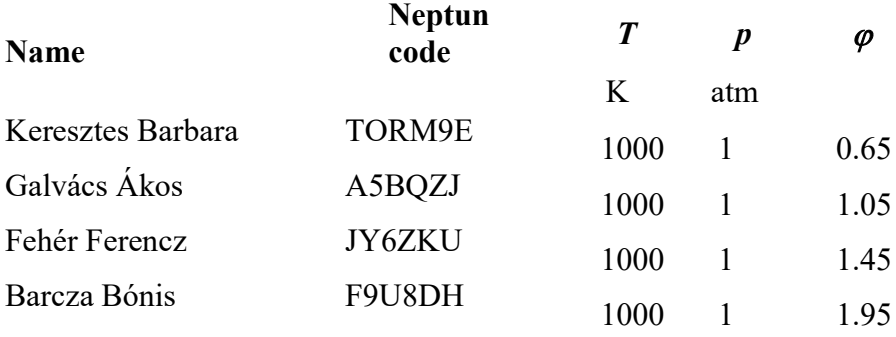

1. Carry out simulations using your personal initial conditions above assuming a constant volume adiabatic system. The initial mixture contains  $H_2$  and  $O_2$  only. The final time is 1 second.  $\varphi$  is the fuel equivalence ratio, defined as  $\varphi = (n_{\text{fuel}}/n_{\text{oxidizer}})_{\text{actual}}/(n_{\text{fuel}}/n_{\text{oxidizer}})_{\text{stoichiometric}}$ 

Prepare a series of Origin plots that show the 'time *vs*. temperature' and all 'time *vs*. species mole fraction' functions. Please select the axes in such a way that all changes be well visible. Interpret the shapes of the functions. Some 'time vs. species mole fraction' functions show multiple extrema. What is the chemical explanation of these extrema?

2. Carry out the calculations in such a way that the oxidizer is not pure  $O_2$ , but a)  $21\%$  O<sub>2</sub>, 79% N<sub>2</sub> b)  $21\%$  O<sub>2</sub>, 79% Ar c) 21% O2, 79% He d) 21% O2, 79% H2O Use the previous initial temperature T, pressure  $p$  and equivalence ratio  $\varphi$ .

Interpret the change of ignition delay time and final temperature, using the following facts:

The constant volume molar heat capacity of the bulk gases (units:  $J K^{-1}$  mol<sup>-1</sup>) N<sub>2</sub>: 24.37, Ar: 12.48, He: 12.48, H<sub>2</sub>O: 32.98

Relative third body efficiency of the bulk gases in reaction step  $H+O<sub>2</sub>+M=HO<sub>2</sub>+M$  $m(N_2) = 1$ ,  $m(Ar) = 0.54$ ,  $m(He) = 0.65$ ,  $m(H_2O) = 12.03$ 

3. What is the lowest initial temperature where ignition is observed within 1 second using the four mixtures above? Accuracy within 10 K is enough.

4. Using the original  $H_2/O_2$  mixture and initial temperature, calculate the ignition delay time and final temperature by changing pressure in interval  $10^{-3}$  atm to 100 atm. Plot the results using at least 15 points, taken equidistantly on a logarithmic pressure scale. Explain the results!

Please send text file "konc c molcm3.txt" and a single Word file that contains all figures, plots and their interpretation to e-mail address turanyi $@$ chem.elte.hu.